Informatyka Ekonomiczna 18 2010

#### **Karol Łopaciński**

Uniwersytet Ekonomiczny we Wrocławiu

# **ZASTOSOWANIE ANALIZ WIELOWYMIAROWYCH OLAP W SZACOWANIU SKUTECZNOŚCI KAMPANII PROMOCYJNYCH W INTERNECIE**

**Streszczenie:** Pomiar skuteczności promocji internetowej przedsiębiorstwa wiąże się z ciągłą potrzebą gromadzenia i analizowania zróżnicowanych danych pochodzących z wielu źródeł. Szerokie możliwości integrowania zasobów informacyjnych, ich analizowania i przetwarzania dają różne narzędzia *Business Intelligence* oparte na hurtowni danych.

 Szczególnie użyteczne wydają się narzędzia OLAP (przetwarzania analitycznego *on- -line*) służące do przeprowadzania analiz wielowymiarowych na danych zgromadzonych w hurtowni. Wyniki analiz prezentowane są użytkownikom końcowym w formie kompleksowych zestawień, raportów i wizualizacji, które w czytelny i przejrzysty sposób obrazują przebieg i efekty dokonanych przez przedsiębiorstwo działań.

 Rozwiązania OLAP wykorzystywane są w wielu obszarach funkcjonowania współczesnej organizacji. W artykule przedstawiono kierunki wykorzystania analiz wielowymiarowych OLAP w zakresie szacowania przez przedsiębiorstwa efektów promocji internetowej.

**Słowa kluczowe:** promocja internetowa, kampanie promocyjne w internecie, skuteczność kampanii e-promocyjnych, przetwarzanie analityczne *on-line* (OLAP), kostka OLAP.

#### **1. Wstęp**

Rosnąca penetracja internetu w Polsce spowodowała w ostatnich latach bardzo dynamiczny rozwój promocji internetowej. Dynamika wzrostu wydatków na główny instrument e-promocji, tj. reklamę internetową, kształtuje od kilku lat na bardzo wysokim poziomie. W 2008 r. wartość polskiego rynku reklamy *on-line* ukształtowała się na poziomie 1,17 mld zł. Oznaczało to wzrost aż o 57% w stosunku do roku 2007 [*Raport strategiczny*… 2008]. W pierwszym półroczu roku 2009 wydatki na reklamę w polskim internecie wyniosły 658 mln zł [http://www.inwestycje.pl…]. Internet jest obecnie najszybciej rozwijającym się medium promocyjnym w naszym kraju, a nakłady polskich przedsiębiorstw na tę gałąź promocji stale rosną. Warto też zauważyć, że żadne inne medium reklamowe, tj. telewizja, radio, prasa czy kino, nie

zbliżyło się nawet do internetu pod względem dynamiki przychodów. Na tej podstawie można śmiało prognozować dalszy intensywny rozwój promocji internetowej.

W tej sytuacji niezwykle ważnym pytaniem jest to, w jakim stopniu rosnące wydatki na promocję internetową przekładają się na rzeczywiste wyniki przedsiębiorstw. Uzasadnia to podejmowanie badań dotyczących efektów działań promocyjnych w internecie.

Analiza i szacowanie efektów promocyjnych jest niewątpliwie trudnym etapem procesu zarządzania promocją internetową, co wynika z konieczności rozwiązania szeregu problemów metodologicznych dotyczących stosowanych miar, wskaźników oraz budowy odpowiednich modeli obserwowanych zjawisk. Dodatkowym utrudnieniem jest fakt, że dane dotyczące prowadzonych przez przedsiębiorstwo działań promocyjnych w internecie pochodzą często z wielu źródeł, zarówno wewnętrznych, jak i zewnętrznych. Istniejący stan rzeczy skłania więc do proponowania nowych podejść do badania i pomiaru skuteczności promocji w internecie, uwzględniających złożoną naturę badanego problemu, duże rozproszenie źródeł danych oraz wykorzystanie dostępnych metod, narzędzi i technologii.

Szerokie możliwości integrowania rozproszonych zasobów informacyjnych oraz analizowania danych dają obecnie systemy klasy *Business Intelligence* (BI). Stanowią one szeroki zespół technologii i narzędzi opartych na hurtowni danych. Szczególnie użyteczne wydają się narzędzia OLAP (przetwarzania analitycznego *on*- *-line*) służące do przeprowadzania analiz wielowymiarowych na danych zgromadzonych w hurtowni. Wyniki analiz prezentowane są użytkownikom końcowym w formie kompleksowych zestawień, raportów i wizualizacji, które w czytelny i przejrzysty sposób obrazują przebieg i efekty dokonanych przez przedsiębiorstwo działań.

Narzędzia OLAP dedykowane są różnym dziedzinom zarządzania, np. finansom, logistyce, sprzedaży itd. W zakresie szacowania skuteczności promocji internetowej można znaleźć dla nich również wiele obszarów zastosowań. Jednakże wykorzystanie tego potencjału we wspomnianym obszarze jest obecnie daleko niewystarczające.

Celem niniejszego artykułu zatem jest zaproponowanie kierunków zastosowań narzędzi analizy wielowymiarowej OLAP w zakresie szacowania przez przedsiębiorstwa efektów promocji internetowej.

#### **2. Istota i cechy przetwarzania analitycznego** *on-line*

Ze względu na coraz bardziej złożony charakter danych gromadzonych i przetwarzanych przez współczesne przedsiębiorstwa miejsce prostych baz danych zaczęły zajmować hurtownie danych zawierające ogromne zbiory zasobów informacyjnych o bardzo złożonej strukturze. Hurtownie danych, będące podstawą i niezbędnym elementem systemów *Business Intelligence*, są popularnym sposobem gromadzenia i przechowywania danych w systemach informatycznych przedsiębiorstw i instytucji. W.H. Inmon, będący twórcą zagadnienia hurtowni danych (*data warehousing*), definiuje ją jako: "centralne repozytorium wszystkich istotnych danych, które są gromadzone przez poszczególne systemy biznesowe przedsiębiorstwa". Hurtownie danych są niejako odpowiedzią na problemy związane z funkcjonowaniem w przedsiębiorstwach wielu rozproszonych i niepowiązanych ze sobą baz danych. Przetwarzanie i analiza danych zgromadzonych w wielu miejscach i będących w różnych postaciach jest procesem wymagającym dużych nakładów pracy, czasu, wiążącym się z wysokimi kosztami. Hurtownie danych eliminują tego typu problemy, ponieważ gromadzą dane o różnych formatach, pochodzące z odrębnych źródeł i obszarów danej organizacji i umieszczają je w jednolitym, zunifikowanym, nieredundantnym środowisku. Możliwe jest dzięki temu wykorzystanie zgromadzonych danych przez aplikacje analityczne, jak i zapytania interfunkcjonalne oraz przekrojowe użytkowników. Podstawowym celem hurtowni danych jest natomiast odkrywanie, porównywanie lub identyfikacja nowych wzorców danych, stanowiących bazę informacyjną określonych problemów decyzyjnych.

W tej sytuacji analizy danych prowadzone przy użyciu arkuszy kalkulacyjnych oraz zapytań w języku SQL stały się niewystarczające, firmy bowiem zaczęły zgłaszać zapotrzebowanie na bardziej złożone analizy wielowymiarowe. Odpowiedzią na te potrzeby są rozwiązania analityczne OLAP, które w pełni współpracują z hurtownią danych oraz dają duże możliwości w zakresie złożonej analizy zawartych w niej danych.

Technologię OLAP, czyli przetwarzanie analityczne *on-line*, można zdefiniować jako wielowymiarową analizę danych na potrzeby użytkownika biznesowego, obejmującą złożone mechanizmy raportowania, analizy i wizualizacji danych [Surma 2009]. Aplikacje OLAP umożliwiają użytkownikom, tj. osobom zgłaszającym zapotrzebowanie na informacje zarządcze, intuicyjny oraz szybki dostęp do obszernych zasobów danych w celu ułatwienia wniosków opartych na rozumowaniu analitycznym [http://www.microstrategy.pl…]. OLAP ma za zadanie wsparcie procesów decyzyjnych poprzez dostarczenie narzędzi i technik umożliwiających analizę danych w wielu wymiarach określonych przez użytkowników [Miłosz, Muryjas 2004].

Do podstawowych cech technologii przetwarzania analitycznego *on-line* możemy zaliczyć:

- wysoką szybkość przetwarzania danych,
- możliwość dokonywania analiz danych w wielu wymiarach według kryteriów wyszukiwania na różnych poziomach szczegółowości,
- intuicyjny i multimedialny interfejs, który umożliwia użytkownikowi bezpośrednie oddziaływanie na budowę tabel i redefiniowanie obiektów tymczasowych [Olszak, Zięba 2007],
- możliwość generowania złożonych raportów bez wymogu znajomości języków programowania [Olszak, Zięba 2007],
- dostęp wielu użytkowników do danych analitycznych,
- natychmiastowe generowanie odpowiedzi na skomplikowane zapytania zadawane *ad hoc* przez użytkownika.

# **3. Skuteczność kampanii promocyjnych w internecie jako przedmiot analiz wielowymiarowych OLAP**

Skuteczność działań promocyjnych można zdefiniować najprościej jako stopień realizacji założonych celów [*Komunikacja marketingowa*… 2001]. Skuteczna promocja "oznacza taki sposób komunikowania się przedsiębiorstwa z rynkiem, który przyczynia się do osiągnięcia celów określonych we wstępnym etapie kształtowania programu promocyjnego przedsiębiorstwa" [Wiktor 2005]. Cele te dzielimy zasadniczo na dwie grupy, tj. komunikacyjne i sprzedażowe. Badanie i analiza skuteczności promocji są niezmiernie trudne i problemowe przede wszystkim ze względu na to, że na przebieg działań promocyjnych wpływa wiele czynników o różnym charakterze. Mogą to być m.in. [Drzazga 2006]:

- czynniki makroekonomiczne, takie jak np. dochody ludności,
- wpływ pozostałych instrumentów marketingowych,
- istniejące warunki rynkowe.

Dlatego też przedsiębiorstwa w niewielkim stopniu zajmują się sprawami analizy i pomiaru skuteczności swoich kampanii promocyjnych [Majewski 2007]. Wiele przedsiębiorstw nadal nie rozumie, że aby zwiększać skuteczność swych działań promocyjnych, powinny one:

- decyzje o wydatkowaniu środków na promocję podejmować na podstawie przewidywania i symulacji skutków tych działań,
- dokonywać bieżącej oceny przebiegu kampanii promocyjnych i monitorować stosowane formy promocji,
- dokonywać pełnych ocen efektów przeprowadzonych kampanii promocyjnych.

Powyższe postulaty odnoszą się również do promocji internetowej, tym bardziej że cechy i właściwości internetu powodują, że jest on niezwykle użyteczny w kwestiach gromadzenia i pomiaru danych o działaniach prowadzonych za jego pośrednictwem.

Kampanie promocyjne w sieci w przeważającym stopniu opierają się na stosowaniu podstawowego instrumentu promocyjnego, tj. reklamy. Jest to związane z umieszczaniem różnych form reklamowych na wybranych witrynach, portalach itp. Zleceniodawcy reklamy, tj. przedsiębiorstwa lub instytucje, wybierają określone strony WWW, na których w trakcie trwania akcji reklamowej umieszczane są formy reklamowe, takie jak np. tradycyjne bannery, billboardy, boksy reklamowe, okienka typu pop-up i pop-under, brand-marki itp. Obiekty reklamowe mają za zadanie zachęcić internautów do reakcji, tj. kliknięcia na nie, co powoduje automatyczne przekierowanie na promowaną witrynę, np. firmy czy produktu. Na stronie tej znajdują się szczegółowe informacje dotyczące trwającej kampanii promocyjnej, takie jak:

- dokładny opis oferty,
- zachęta do wzięcia udziału w konkursie,
- możliwość pobrania dodatkowych materiałów o produkcie,
- multimedialne prezentacje,
- zachęta do podania wybranych danych osobowych, np. adresu e-mail, co da szanse danemu użytkownikowi na otrzymanie darmowych próbek, katalogów czy też autoresponderów lub informacji o nowościach itp.

Użytkownicy internetu są identyfikowani za pośrednictwem plików *cookies*1, co umożliwia ich odróżnianie i określenie ich liczby. Dzięki analizie adresów IP możliwa jest również geolokalizacja poszczególnych użytkowników, tj. określenie regionu i miejscowości, w której się znajdują.

Przedsiębiorstwa chcące dokonywać trafnych ocen prowadzonych działań promocyjnych w internecie mogą wykorzystywać do tego celu różnego rodzaju metody szacowania ich skuteczności, do których należy zaliczyć przede wszystkim: monitorowanie stron WWW, badania ankietowe *on-line* oraz analizę wskaźnikową.

Najczęściej stosowaną metodą pomiaru skuteczności kampanii promocyjnych w internecie jest monitoring witryn umożliwiający wielowymiarową analizę ruchu odbywającego się na stronie. Kampania reklamowa na witrynach może być na bieżąco monitorowana poprzez programy śledzące umieszczane bezpośrednio na owych stronach w celu ciągłej i systematycznej obserwacji działań dokonywanych przez poszczególnych użytkowników. Aktywność internautów wchodzących na witryny objęte akcją promocyjną oraz ich reakcje względem zamieszczonych tam form reklamowych zapisywane są na bieżąco w plikach na serwerze. Programy te oferowane są przez firmy badawcze, które zajmują się analizą rynku internetowego i świadczą usługi doradcze w obszarach działań w sieci, jak np. firma Gemius SA, która dysponuje programem GemiusTraffic. Programy monitorujące wykorzystują technologię *cookies*, która opiera się na rozpoznawaniu użytkowników monitorowanych stron bez naruszania ich prywatności. Dane są uzyskiwane dzięki skryptom zliczającym, umieszczonym w kodzie stron podłączonych do badania. Informacje o dokonywanych odsłonach, stanowiących podstawę definiowania liczby i długości wizyt, przesyłane są automatycznie do centrum obliczeniowego, gdzie następuje bieżąca aktualizacja wyników [http://www.gemius.pl/...]. Monitoring witryny umożliwia uzyskanie wielu danych, takich jak:

- liczba wyświetleń strony,
- długość poszczególnych wizyt,
- zainteresowanie poszczególnymi elementami strony,
- kolejność wyświetlanych stron podczas wizyty w serwisie,
- liczba stale powracających użytkowników,
- częstotliwość i liczba pojawiania się nowych użytkowników itp.

<sup>&</sup>lt;sup>1</sup> Cookies - małe informacje tekstowe, które serwer WWW przesyła do danego użytkownika i zapisuje najczęściej na jego twardym dysku. Domyślne parametry "ciasteczek" pozwalają na odczytanie informacji w nich zawartych jedynie serwerowi, który je utworzył. Głównym zadaniem "ciasteczek" jest rozpoznawanie danego użytkownika, nazywanego wówczas użytkownikiem unikalnym (*unique user*).

Zebrane w procesie monitoringu dane mogą być bardzo cennym źródłem zasilającym hurtownię danych lub tematyczną hurtownię danych, tzw. *data mart*2. Zorganizowane w ten sposób zasoby informacyjne mogą następnie stanowić podstawę do przeprowadzania różnorodnych analiz nt. skuteczności kampanii e-promocyjnych, np. przy wykorzystaniu narzędzi OLAP.

Zgromadzeniem, integracją i organizacją danych o przebiegu akcji e-promocyjnych oraz skupieniem ich w jednym środowisku, jakim jest hurtownia danych, zainteresowane są przede wszystkim osoby odpowiedzialne za zarządzanie obszarem promocji internetowej przedsiębiorstwa. Zarządzanie to polega zarówno na planowaniu i organizacji działań promocyjnych w sieci, jak i na ustalaniu budżetu, jaki ma być na ten cel przeznaczony. Analiza i interpretacja zgromadzonych w hurtowni zasobów informacyjnych powinny więc pozwalać na udzielanie szybkich i trafnych odpowiedzi na pytania dotyczące operacyjnych, taktycznych, a nawet strategicznych kierunków działań w obszarze promocji internetowej. Dyrektorzy, menedżerowie lub analitycy mogą zgłaszać do hurtowni danych takie pytania, jak np.:

- Które formy reklamowe umieszczane na stronach WWW przyciągały największe zainteresowanie użytkowników odwiedzających serwis internetowy?
- Jakie było zainteresowanie kampanią promocyjną na poszczególnych witrynach internetowych?
- Jak kształtowała się liczba osób, które zareagowały na reklamę internetową w poszczególnych województwach w trakcie trwania kampanii na witrynie?
- Jak określić najlepsze miejsce promocji (tj. witryny, regiony geograficzne) dla wybranych grup produktów?
- Które działania e-promocyjne należy zintensyfikować, aby osiągnąć założone cele kampanii?
- Która forma reklamowa wykorzystana w kampanii przyniosła najlepsze wyniki w stosunku do ceny zakupu miejsca na witrynie, na której została umieszczona?

Uzyskanie odpowiedzi na powyższe pytania jest możliwe dzięki instrumentom analitycznym OLAP, które korzystając z danych zawartych w hurtowni, udostępniają użytkownikowi końcowemu odpowiednio przetworzone wielowymiarowe informacje. Narzędzia OLAP mogą więc być wykorzystywane do tworzenia kompleksowych zestawień na temat dokonanych działań promocyjnych w internecie w ujęciach dostosowanych do potrzeb użytkownika. Analizowane dane są zazwyczaj zintegrowane na najwyższym poziomie ogólności, lecz w momencie wystąpienia konkretnej potrzeby informacyjnej mogą być rozwijane do dowolnego poziomu szczegółowości. Wielowymiarowość danych w OLAP wiąże się z możliwością prezentacji wyników zapytań w formie tabel przestawnych, których osie mogą być dowolnie zmieniane.

 <sup>2</sup> *Data mart* – tematyczna hurtownia danych tworzona w celu gromadzenia i organizacji danych odnoszących się do konkretnego obszaru biznesowego firmy, na potrzeby decyzyjne osób nim zarządzających; zazwyczaj wyodrębniona z głównej hurtowni danych przedsiębiorstwa.

Niesie to ze sobą wiele korzyści, które wiążą się z analizą badanego zjawiska pod różnymi kątami i w różnych perspektywach. Aplikacje OLAP skierowane do użytkownika końcowego umożliwiają mu sprawną nawigację wśród zgromadzonych danych oraz ich wizualizację i prezentację w przejrzystej i zrozumiałej formie.

Zanim jednak przedstawione zostaną możliwe zakresy analiz OLAP na danych zgromadzonych w trakcie trwania akcji promocyjnej, na stronie WWW należy zaprojektować odpowiedni model danych hurtowni. Na rys. 1 przedstawiony został układ tabel i relacji, który jest propozycją tzw. modelu logicznego (konceptualnego) hurtowni, w której będą gromadzone i analizowane dane dotyczące monitorowania kampanii promocyjnych w internecie.

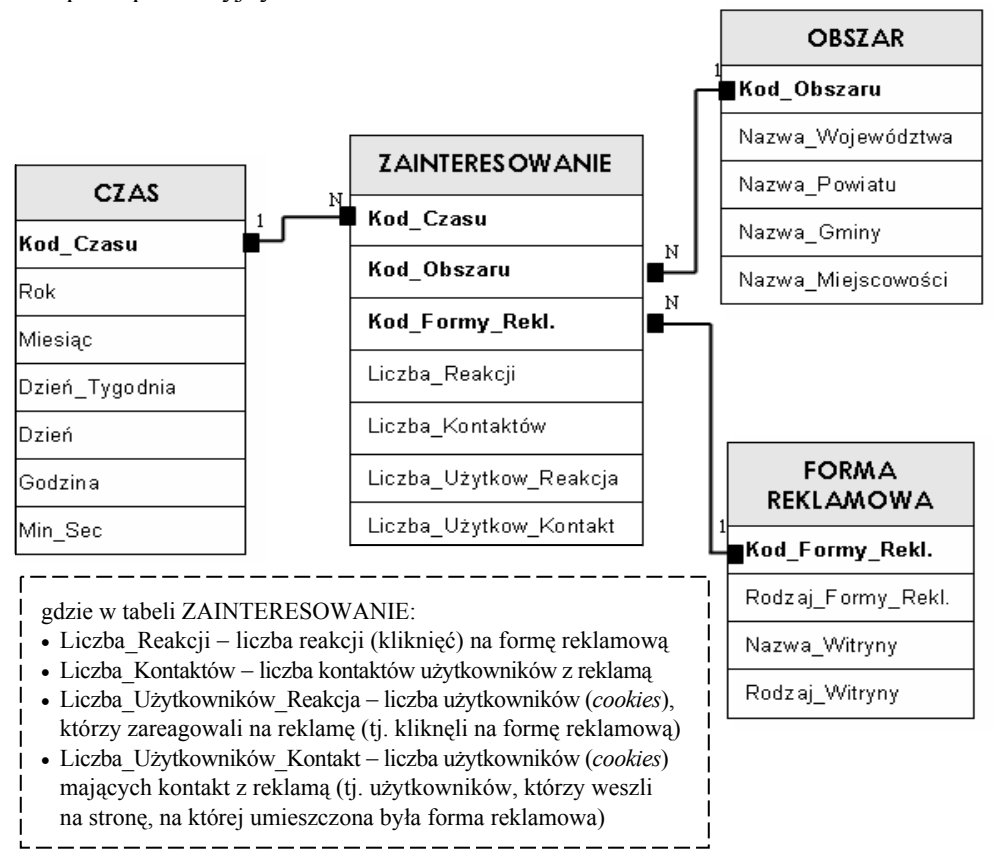

**Rys. 1.** Diagram związków encji dla modelu konceptualnego tematycznej hurtowni danych na potrzeby monitorowania kampanii promocyjnych w internecie

Źródło: opracowanie własne.

Z diagramu wynika, że zainteresowanie kampanią będzie obiektem analizy, co oznacza że traktowane ono będzie jako zbiór tzw. **faktów** (*facts)* zawartych w tabe-

li Zainteresowanie. Fakty opisane są natomiast przez **miary** (*measures*, *metrics*) i **wymiary** (*dimensions*). Miarą nazywamy wartość liczbową przyporządkowaną do określonego faktu.

Na przykład dla faktu sprzedaż miarą może być wartość sprzedaży lub liczba sprzedanych sztuk. W naszym przypadku fakt zainteresowanie kampanią e-promocyjną może być opisany przez takie miary, jak:

- liczba reakcji (kliknięć) na formę reklamową,
- liczba użytkowników, którzy zareagowali na reklamę (tj. kliknęli na formę reklamową),
- liczba użytkowników (*cookies*) mających kontakt z reklamą (tj. użytkowników, którzy weszli na stronę, na której umieszczona była forma reklamowa),
- liczba kontaktów użytkowników z reklamą.

Wartość każdej miary natomiast jest uzależniona od zbioru wymiarów, który określa kontekst miary [Nycz 2009]. Wymiary są więc cechami opisującymi dany fakt. Dlatego też zainteresowanie kampanią promocyjną na witrynie WWW można rozpatrywać według takich wymiarów, jak:

- **czas** odnosić się będzie do okresu trwania kampanii reklamowej na witrynie,
- **obszar** dotyczy regionu geograficznego, z którego pochodzi internauta mający kontakt z reklamą; identyfikacja będzie następować poprzez analizę adresu IP komputera,
- **forma reklamowa** różnego rodzaju obiekty reklamowe zawierające komunikaty promocyjne umieszczane na witrynach internetowych w celu przyciągnięcia uwagi internautów.

Wyróżnione wymiary są niejako zbiorami uporządkowanych wartości określonego typu. Przede wszystkim jednak są one perspektywami, z których można dokonywać analizy zgromadzonego zbioru danych dotyczących czynnika, jakim jest zainteresowanie konkretnymi działaniami promocyjnymi w sieci. W powyższym modelu pojedyncza tabela faktów powiązana jest poprzez relacje typu jeden do wielu ze znajdującymi się wokół niej tabelami wymiarów. Taki typ wielowymiarowej struktury danych charakterystyczny jest dla schematu gwiazdy.

Hurtownia danych o opisanej powyżej strukturze zawiera informacje na temat zainteresowania komunikatami promocyjnymi zamieszczonymi za pośrednictwem obiektów reklamowych na stronach WWW. Informacje te są zagregowane ze względu na czas, obszar oraz formę reklamową. Zakładając, że przedsiębiorstwo korzystające z tego repozytorium danych przykłada dużą wagę do kampanii promocyjnych w internecie, można przypuszczać, że prowadzi działalność promocyjną w sieci od dłuższego czasu oraz z dużą częstotliwością. W takim przypadku przedsiębiorstwo musi się liczyć z istnieniem gigantycznej ilości danych z okresu kilku lat, dotyczących wszystkich akcji promocyjnych prowadzonych za pośrednictwem wielu form reklamowych, na wielu witrynach, we wszystkich możliwych regionach. Decydenci lub analitycy za-

interesowani są jednak pobraniem z tak pojemnej bazy konkretnych informacji w formie zwartych raportów zestawień czy też wizualizacji danych. Odpowiedzią na te oczekiwania są możliwości wielowymiarowych analiz OLAP. Odpowiednio zdefiniowane zapytania do hurtowni danych dają szansę na analizę danych poprzez kolejne poziomy szczegółowości [Jarke i in. 2003]. Dzięki hierarchicznej strukturze tabel wymiarów określone zakresy danych o efektach działań promocyjnych mogą być bowiem zagregowane na wyższych poziomach ogólności, a następnie, w razie potrzeby, rozwijane do poziomów bardziej szczegółowych.

# **4. Określenie struktury wielowymiarowej kostki OLAP na potrzeby analizy skuteczności akcji promocyjnych w internecie**

Korzystanie z możliwości, jakie daje aplikacja OLAP, wymaga na wstępie odpowiedniego zaprojektowania tzw. kostek OLAP-owych (*OLAP cubes*), które obrazują wielowymiarową strukturę danych dotyczących określonego obszaru działalności e-promocyjnej. Kostki mogą mieć nawet kilkadziesiąt wymiarów oraz skupiać w sobie dane numeryczne i tekstowe pochodzące z tabel. Kostki OLAP są więc wielowymiarowymi tabelami, których liczba oraz budowa (tj. rodzaj, liczba wymiarów itp.) zależą od indywidualnego zapotrzebowania na informację zgłaszanego przez użytkownika końcowego.

W omawianym przypadku dane na temat efektów kampanii promocyjnych będziemy analizować przez pryzmat trzech wymiarów, tj. czasu, obszaru i formy reklamowej. Wymiary w mniejszym lub większym stopniu charakteryzują się hierarchiczną strukturą, tzn. składają się z wynikających z siebie poziomów szczegółowości. Na przykład wymiar obszar posiada hierarchię województwo – powiat – gmina – miejscowość. Przede wszystkim jednak wymiary będą stanowić osie współrzędnych dla wybranego faktu, jakim będzie liczba reakcji na formę promocyjną. Dane dotyczące faktów zawartych w obszarze kostki wielowymiarowej odpowiadają tym polom (kolumnom) relacyjnej bazy danych, których wartości zależą od innych pól. Dlatego też wartości zawarte w polu Liczba\_Reakcji tabeli faktów Zainteresowanie (rys. 1) odpowiadać będą wartościom miar tabeli wielowymiarowej, tzn. będą się znajdować w określonych lokalizacjach powstałej przestrzeni wielowymiarowej [Jarke i in. 2003]. Aby poznać wartość konkretnej miary znajdującej się wewnątrz kostki OLAP, użytkownik musi sprecyzować wielkości odpowiednich wymiarów istniejących na jej osiach. W analizowanym przypadku, aby poznać wartość faktu, którym jest liczba reakcji na formę reklamową, należy podać interesujący nas obszar, zakres czasu oraz wybrać określoną formę reklamową. Na przykład dla następujących wartości wymiarów:

czas  $-17$  czerwiec 2010 r.,

- obszar gmina Długołęka,
- forma reklamowa obiekt reklamowy typu *brandmark*3 umieszczony na portalu informacyjnym Onet.pl

wartość faktu liczba reakcji na formę reklamową wynosi 215. Zostało to zobrazowane na rys. 2. Zdefiniowanie wartości wszystkich trzech wymiarów spowodowało więc zlokalizowanie pojedynczej komórki w tabeli wielowymiarowej. Należy zauważyć, że uzyskana wartość faktu równa 215 reakcji na reklamę odnosi się do okresu jednego dnia. Ponieważ rejestracja ruchu na witrynie odbywa się co 1 sekundę, uzyskany wynik dla pojedynczego dnia wynika z podsumowania pojedynczych faktów znajdujących się na najniższym poziomie szczegółowości.

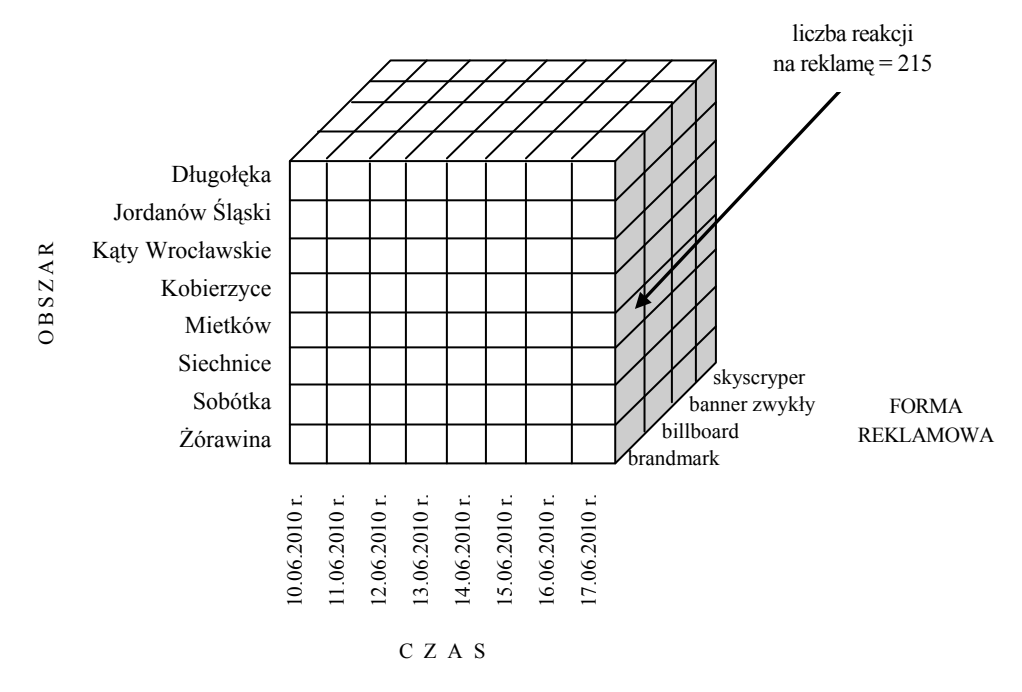

**Rys. 2.** Kostka wielowymiarowa dla faktu liczba reakcji na formę reklamową przez pryzmat wymiarów czas, obszar i forma reklamowa

Źródło: opracowanie własne.

Odpowiednio zaprojektowana kostka OLAP gromadzi więc informacje na temat faktów określających cechy ilościowe oraz wymiarów, które wprowadzają hierarchiczną strukturę danych i formułują zakres ich analizy [Olszak, Zięba 2007].

 <sup>3</sup> *Brandmark* – graficzna forma reklamowa z grupy okien pop-up wyświetlająca się nad treści<sup>ą</sup> strony w momencie wejścia na nią; jego specyficzne cechy to możliwość przybierania dowolnego kształtu oraz posiadanie opcji przesuwania w obrębie okna przeglądarki.

# **5. Operacje analizy wielowymiarowych danych o przebiegu kampanii e-promocyjnych**

Użytkownicy końcowi, tj. decydenci, analitycy itp., chcący w pełni korzystać z zasobów informacyjnych zawartych w kostce OLAP, mają do dyspozycji szereg operacji analizy wielowymiarowej. Operacje te umożliwiają sprawne poruszanie się wewnątrz kostki, w znacznym stopniu wspomagają też proces wyszukiwania pożądanych informacji, tworzenia wizualizacji i zestawień danych, jak również ich interpretacji oraz wyciągania właściwych wniosków. Można wyróżnić takie operacje analizy OLAP, jak [Jarke i in. 2003; Surma 2009]:

- 1) rozwinięcie, drążenie (*roll-down, drill-down*),
- 2) zwinięcie, agregacja (*drill-up, roll-up*),
- 3) selekcja, wycinanie (*slice and dice*),
- 4) obracanie, zmiana orientacji (*pivot, rotate*),
- 5) działania na wskaźnikach [Surma 2009].

Wymienione operacje zostaną poniżej omówione na przykładzie zobrazowanej na rys. 3 kostki wielowymiarowej. Zakres analizy, raportowania i wizualizacji będzie zatem dotyczył faktu – reakcje na formę reklamową, który będzie rozpatrywany według trzech wymiarów, tj. czas, obszar i forma reklamowa.

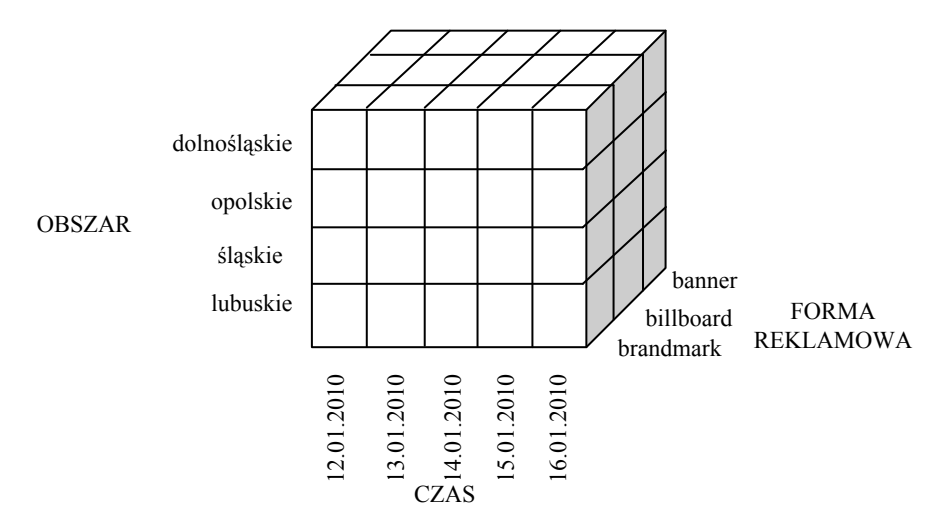

**Rys. 3.** Kostka wielowymiarowa dla faktu liczba reakcji na formę reklamową przez pryzmat wymiarów czas, obszar i forma reklamowa

Źródło: opracowanie własne.

Rozwinięcie-drążenie oraz zwinięcie-agregacja są operacjami, które bazują na hierarchicznej strukturze poszczególnych wymiarów. Użytkownik kierujący zapytanie do bazy może więc dowolnie przechodzić przez kolejne poziomy szczegółowości, aby finalnie dostosować końcowy raport do swoich oczekiwań. Operacja rozwinięcia (*drill-down*) umożliwia przechodzenie z poziomów bardziej ogólnych do tych, które charakteryzują się większą szczegółowością danych. W analizowanym przypadku wymiar obszar odnosi się do czterech województw, a jego hierarchia poziomów to województwo  $\rightarrow$  powiat  $\rightarrow$  gmina  $\rightarrow$  miejscowość. Jeżeli informacje o reakcjach internautów z poszczególnych województw są dla użytkownika końcowego zbyt ogólne, może on poprzez operację drążenia uszczegółowić analizę np. do poziomu wszystkich powiatów województwa dolnośląskiego. Na rys. 4 przedstawione zostały przykładowe raporty, które ukazują zasadę działania operacji rozwijania w wymiarze obszar.

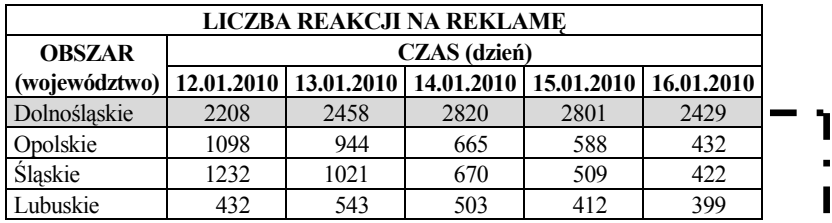

| LICZBA REAKCJI NA REKLAME |                     |            |            |            |            |  |  |
|---------------------------|---------------------|------------|------------|------------|------------|--|--|
| <b>OBSZAR</b>             | <b>CZAS</b> (dzień) |            |            |            |            |  |  |
| (powiat)                  | 12.01.2010          | 13.01.2010 | 14.01.2010 | 15.01.2010 | 16.01.2010 |  |  |
| Bolesławiecki             | 82                  | 89         | 98         | 101        | 86         |  |  |
| Dzierżoniowski            | 79                  | 85         | 101        | 99         | 89         |  |  |
| Głogowski                 | 62                  | 60         | 59         | 72         | 78         |  |  |
| Górowski                  | 57                  | 62         | 72         | 75         | 65         |  |  |
| Jaworski                  | 40                  | 55         | 54         | 60         | 55         |  |  |
| Jeleniogórskie            | 148                 | 201        | 245        | 201        | 160        |  |  |
|                           |                     |            |            |            |            |  |  |
| Zgorzelecki               | 78                  | 65         | 87         | 80         | 78         |  |  |
| Złotorviski               | 65                  | 78         | 82         | 95         | 74         |  |  |

**Rys. 4.** Zasada działania operacji drążenia

Źródło: opracowanie własne.

Operacją odwrotną do drążenia jest zwinięcie (*roll-up*), zwane również podsumowaniem. Jest ono techniką eksplorowania danych przez użytkownika, polegającą na przechodzeniu w obszarze wybranego wymiaru od danych szczegółowych do danych znajdujących się na wyższym poziomie agregacji. Operacja ta dokonuje więc konsolidacji danych z niższego poziomu hierarchii wymiaru poprzez wyliczenie nowej miary na wyższym poziomie ogólności [Jarke i in. 2003]. Umożliwia to prezentację powstałych w ten sposób agregatów. Przykładem może być zwinięcie dni do tygodni lub miesięcy w ramach wymiaru czas w sytuacji, gdy kampania promocyjna w internecie prowadzona jest przez dłuższy okres. Dzięki temu osoba analizująca dane może skonfrontować ze sobą wyniki dotyczące reakcji na reklamę np. w kolejnych tygodniach.

W sytuacji zdefiniowania wartości jednego z wymiarów zakres wartości pozostałych wymiarów utworzy plaster (*slice*), określany również podkostką (*subcube*). Powstanie on na skutek wyodrębnienia go z kostki wielowymiarowej. Operacja, która jest za to odpowiedzialna, nosi nazwę wycinania lub selekcji (*slice and dice*). Załóżmy, że ze wszystkich danych zawartych w przestrzeni kostki z rys. 3 chcemy ograniczyć się jedynie do analizy dotyczącej dnia 16 stycznia 2010 r. Wykorzystując operację wycinania, definiujemy więc warunek, tj. wymiar czas = 16.01.2010 r., co powoduje wycięcie konkretnego plastra. Wówczas możliwa jest analiza i prezentacja danych z wszystkich czterech województw, dotycząca wszystkich form reklamowych, ale jedynie w powyżej określonym dniu. Mechanizm działania operacji selekcji oraz przykładowy raport po jej dokonaniu przedstawiono na rys. 5.

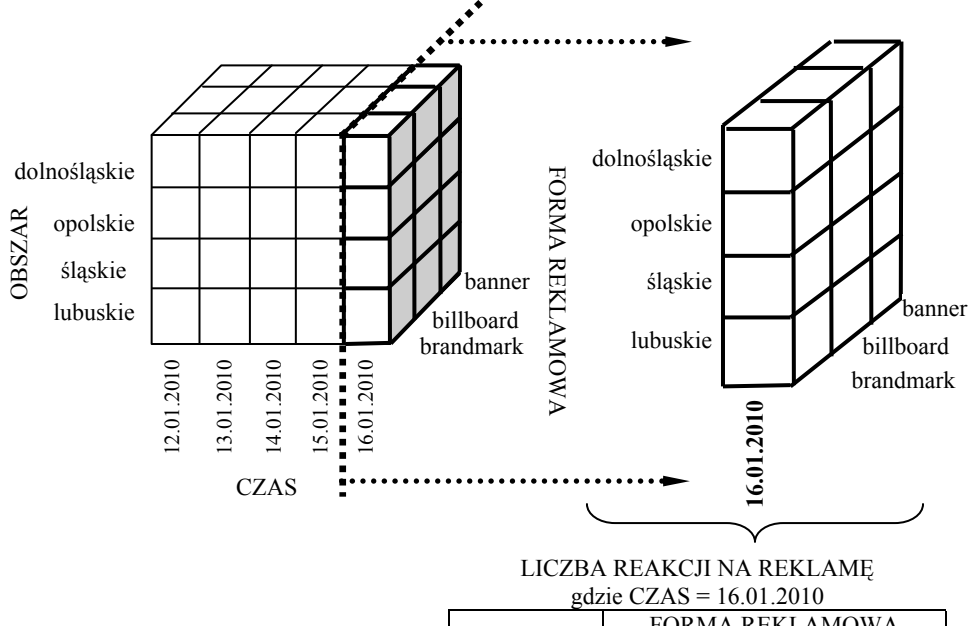

| <b>20210 CLAD = 10.01.2010</b> |                 |           |           |  |  |  |  |
|--------------------------------|-----------------|-----------|-----------|--|--|--|--|
| <b>OBSZAR</b>                  | FORMA REKLAMOWA |           |           |  |  |  |  |
|                                | banner          | billboard | brandmark |  |  |  |  |
| Dolnoślaskie                   | 410             | 599       | 1420      |  |  |  |  |
| Opolskie                       | 98              | 133       | 201       |  |  |  |  |
| Slaskie                        | 87              | 138       | 197       |  |  |  |  |
| Lubuskie                       | 54              | 86        | 259       |  |  |  |  |

**Rys. 5.** Mechanizm działania operacji selekcji oraz przykładowy raport z wybranego dnia Źródło: opracowanie własne.

Kolejną operacją, która w znaczny sposób usprawnia prezentację danych zawartych w tablicy wielowymiarowej, jest operacja obracania (*pivot*). Opiera się ona na zmianie orientacji kostki OLAP, tzn. powoduje, że użytkownik może dowolnie określać, z perspektywy jakiego wymiaru chce analizować dane. Efektem końcowym operacji obracania widocznym w raporcie prezentującym wyniki może być m.in. [Jarke i in. 2003]:

- zamiana miejscami kolumn i wierszy,
- przeniesienie wybranego wymiaru z wierszy do kolumn,
- zamiana wymiaru wykorzystywanego do prezentacji danych na inny, który będzie stanowił nowy wiersz lub kolumnę.

W zależności od poszukiwanej informacji czy też oczekiwanej postaci raportu użytkownik końcowy może dokonać zmian orientacji kostki w pionie lub w poziomie. Obracanie daje więc szanse na zwiększenie stopnia przejrzystości wygenerowanego zestawienia danych oraz umożliwia dostosowanie układu informacji do indywidualnych potrzeb decydenta czy analityka.

Zawarte w kostce wielowymiarowej fakty mogą być podstawą do obliczania różnorodnych działań, wskaźników liczbowych oraz modeli [Surma 2009], które mogą wiele wnosić do analizy badanego zjawiska, np. sprzedaży, stanów magazynowych, efektów kampanii promocyjnych. Warto podkreślić, że otrzymane wyniki można rozpatrywać przez pryzmat wymiarów znajdujących się na osiach kostki. Wykorzystywane działania mają najczęściej charakter matematyczny, statystyczny i ekonometryczny. Można do nich zaliczyć [Surma 2009]:

- sumowanie,
- wyciąganie średniej,
- obliczanie maksymalnej i minimalnej wartości,
- zliczanie elementów,
- sortowanie,
- grupowanie wartości według określonego pola,
- selekcję według założonego kryterium.

Możliwe do zastosowania wskaźniki liczbowe są uzależnione od charakteru analizowanego faktu, np. dla sprzedaży mogą to być wskaźniki zyskowności, rotacji zapasów itp. W przypadku wyspecyfikowanego we wcześniejszej części artykułu faktu zainteresowanie kampanią promocyjną w internecie pod uwagę mogą być brane takie wskaźniki, jak m.in.:

- CRT (*click throught rate*) tzw. współczynnik "klikalności", który wyraża stosunek między odsłonami reklamy a liczbą kliknięć na tę formę promocyjną,
- PPC (*pay-per-click*) wskaźnik określający, jaki koszt za jedno kliknięcie na formę promocyjną przez internautę ponosi promujące się w sieci przedsiębiorstwo,
- CPA (*cost-per-action*) miernik kosztu za określoną czynność (akcję) spowodowaną przez daną formę promocyjną, jakiej podejmie się internauta (może to być wypełnienie ankiety, zaprenumerowanie na tej stronie newslettera itp.).

Specyficznymi odmianami tego wskaźnika są CPS (*click-per-sale*) określający koszt przeprowadzenia przez internautę zakupu na stronie reklamodawcy oraz CPL (*click-per-lead*), czyli koszt zdobycia określonych danych na temat przyszłego lub potencjalnego klienta.

### **6. Zakończenie**

Narzędzia przetwarzania analitycznego *on-line* OLAP wykorzystywane są powszechnie w wielu obszarach biznesowych przedsiębiorstwa, takich jak: zarządzanie finansami, sprzedaż, logistyka czy controlling. Wsparcie obszaru promocji internetowej, w tym szacowania jej efektów, jest jednakże sprawą stosunkowo nową i rzadko spotykaną. Badanie skuteczności promocji internetowej w Polsce odbywa się obecnie przede wszystkim za pośrednictwem podmiotów zewnętrznych, którym firmy zlecają wykonanie i wdrażanie kampanii promocyjnych w sieci, jak również poprzez organizacje zajmujące się badaniem działalności internetowej na naszym rynku. Podmioty te przedstawiają efekty działań e-promocyjnych w formie zwartych raportów obrazujących przebieg i wyniki określonych akcji promocyjnych. Jednakże metodologia tych badań opiera się najczęściej na wykorzystywaniu jedynie niektórych źródeł danych, metod, narzędzi i technologii. Nie jest więc możliwe poznanie całościowych ocen realizowanych kampanii.

W dzisiejszym, dynamicznie zmieniającym się otoczeniu firmy menedżerowie ds. marketingu i promocji powinni podejmować decyzje w oparciu o znajomość użytecznej i możliwie pełnej informacji dostarczonej im w przejrzystej i zagregowanej formie. Często powinno się pojawiać wówczas pytanie "dlaczego?" – w odniesieniu do przeszłości i przyszłości. Funkcjonalność i możliwości narzędzi analizy wielowymiarowej OLAP scharakteryzowanych w niniejszym artykule mogą w istotnym stopniu wspomagać odpowiedzi na tego typu pytania.

### **Literatura**

Drzazga M., *Systemy promocji przedsiębiorstw*, Warszawa 2006.

http://www.gemius.pl/pl/badania\_traffic\_metodologia.

http://www.inwestycje.pl/it\_ebiznes/emarketing/rynek\_reklamy\_internetowej\_\_pnie\_sie\_w\_gore;736 41;0.html.

http://www.microstrategy.pl/OLAP/.

Jarke M., Lenzerini M., Vassiliou Y., Vassiliadis P., *Fundamentals of Data Warehouses*, Spinger-Verlag, Berlin Heidelberg 2003.

*Komunikacja marketingowa*, red. M. Rydel, ODDK, Gdańsk 2001.

Majewski P., *Czas na e-biznes*, Helion, Gliwice 2007.

Miłosz M., Muryjas P*., Współczesne technologie informatyczne* – *obiektowość w informatyce*, Wydawnictwo Mikom, Warszawa 2004.

Nycz M., *Techniki pozyskiwania wiedzy w hurtowni danych*, [w:] *Komputerowo zintegrowane zarządzanie*, red. R. Knosala, t. II, Oficyna Wydawnicza PTZP, Opole 2009.

Olszak C., Zięba E., *Strategie i modele gospodarki elektronicznej*, PWN, Warszawa 2007.

Płoski Z., *Słownik Encyklopedyczny – Informatyka*, Wydawnictwo Europa, Wrocław 1999.

- Poe V., Klauer P., Brobst S., *Tworzenie hurtowni danych*, Wydawnictwo Naukowo-Techniczne, Warszawa 2000.
- *Raport strategiczny IAB Polska*. *Internet*. *Polska*, *Europa*, *Świat*, Interactive Advertising Bureau Polska, Warszawa 2008.

Surma J., *Business Intelligence*. *Systemy wspomagania decyzji biznesowych*, PWN, Warszawa 2009.

Surma J., *Business Intelligence*. *Systemy wspomagania decyzji marketingowych*, PWN, Warszawa 2009a.

Wiktor J.W., *Promocja* – *system komunikacji przedsiębiorstwa z rynkiem*, PWN, Warszawa 2005.

#### **APPLICATION OF ON-LINE ANALYTICAL PROCESSING (OLAP) IN ESTIMATING OF INTERNET PROMOTION EFFECTIVENESS**

**Summary:** Measuring effectiveness of the company's Internet promotion means a constant need of collecting and analysing various data coming from many sources. Business Intelligence tools lean on Data Warehouse offer wide opportunities of integrating, analysing and processing information resources.

 Especially useful are On-Line Analytical Processing tools which are designed for creating multidimensional analysis on diverse data from Data Warehouse. The results of the analysis are introduced as comprehensive breakdowns, reports and visualizations which clearly illustrate the course and the effects of company's actions.

 OLAP solutions are implemented in many fields of operation of contemporary organizations. However, the support in the field of Internet promotion and especially estimating its effects is a very new and rare topic. This article presents directions in implementing On-Line Analytical Processing tools in the field of estimating the effects of Internet promotion of companies.